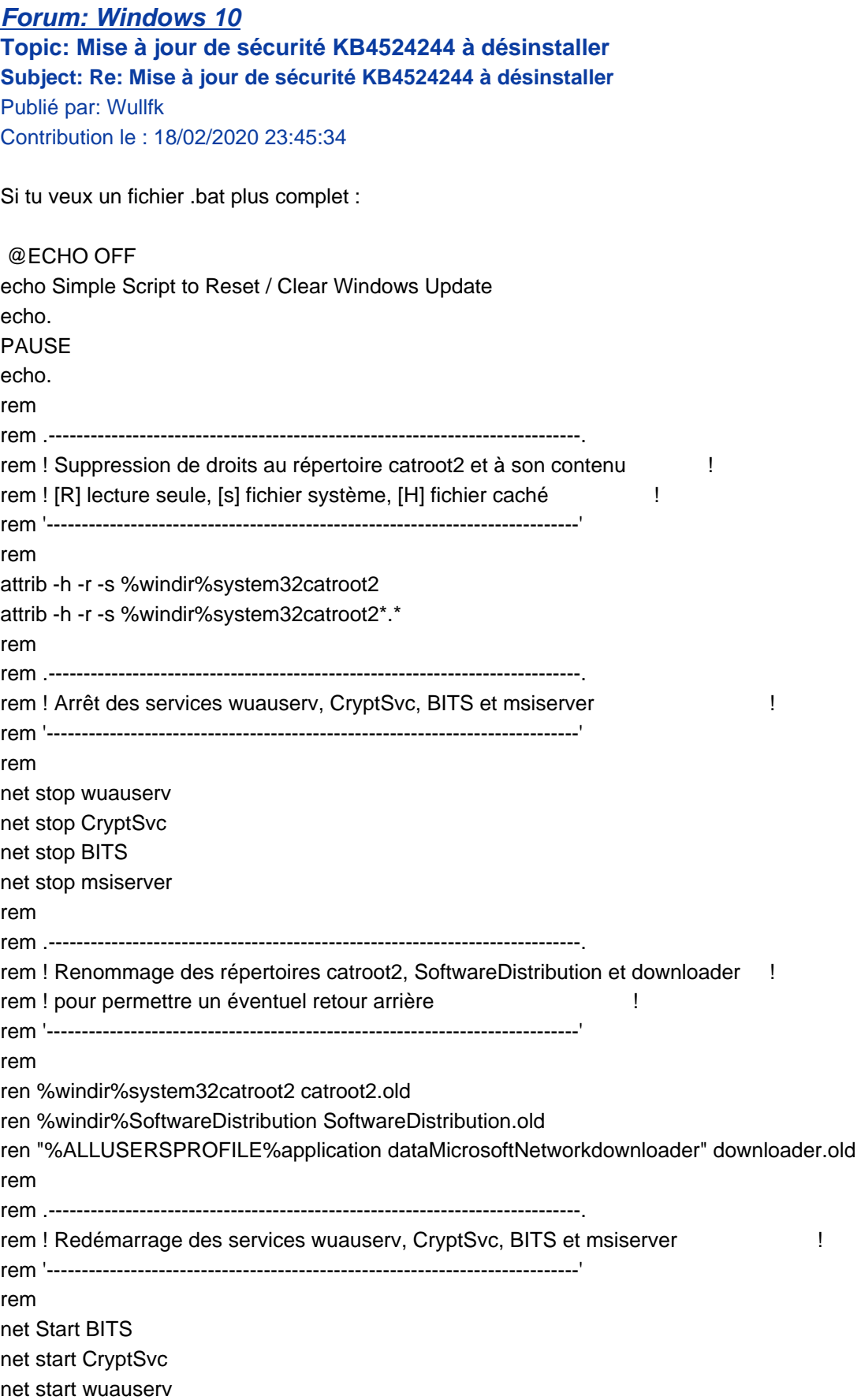

net start msiserver echo. echo Task completed successfully... echo. PAUSE à copier/coller dans le bloc note et l'enregistrer en **WUReset.bat**

c'est celui que j'utilise régulièrement